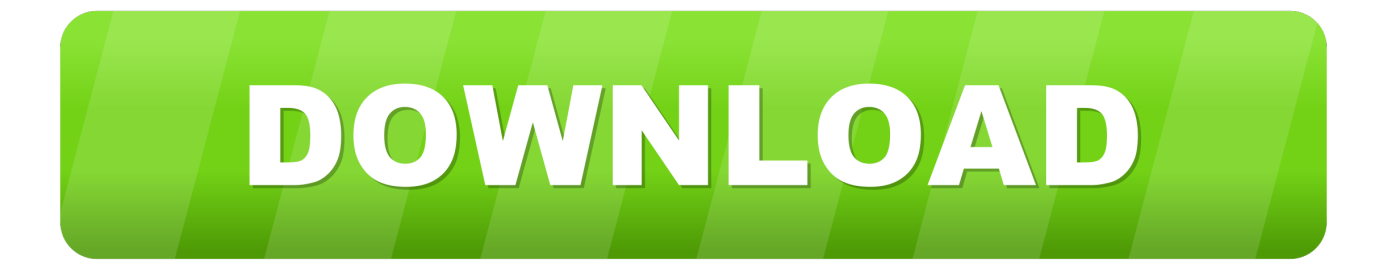

## [Soc 2 Controls List Excel](https://imgfil.com/218006)

Reverse mapping created by Chris Davis.

chrisdavis@vmware.com

Mapping is created from the original mapping provided by CJIS.

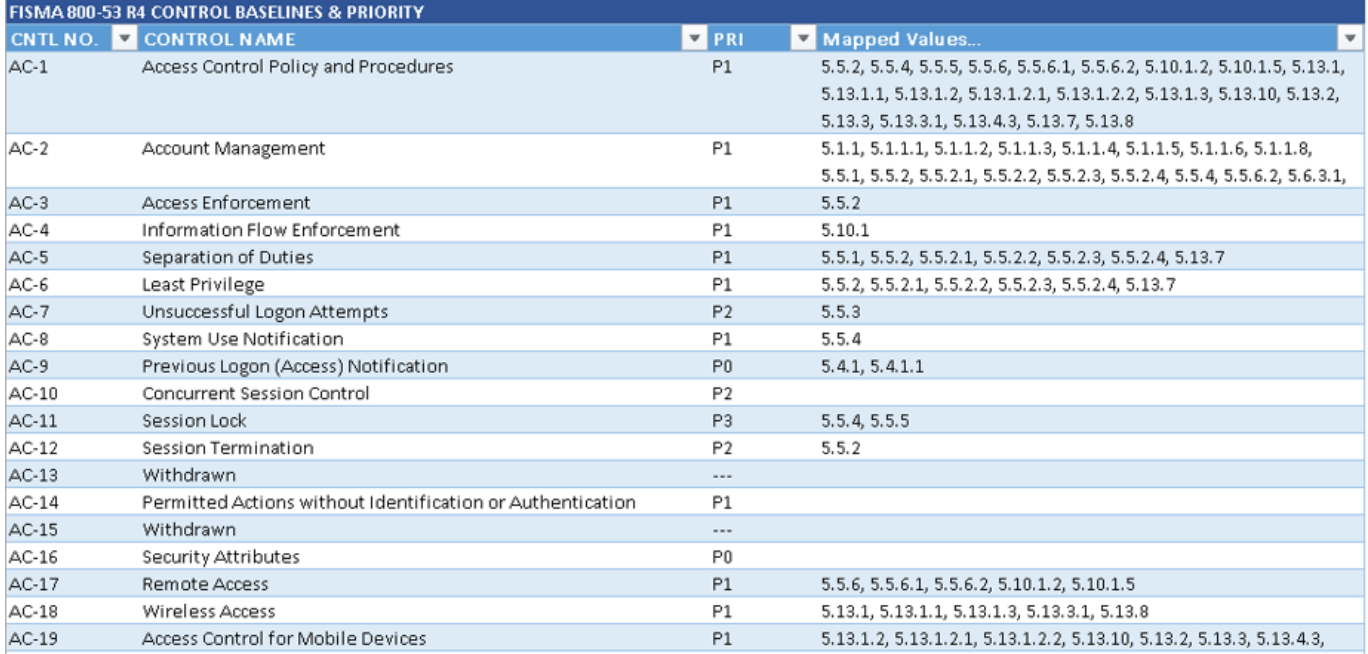

[Soc 2 Controls List Excel](https://imgfil.com/218006)

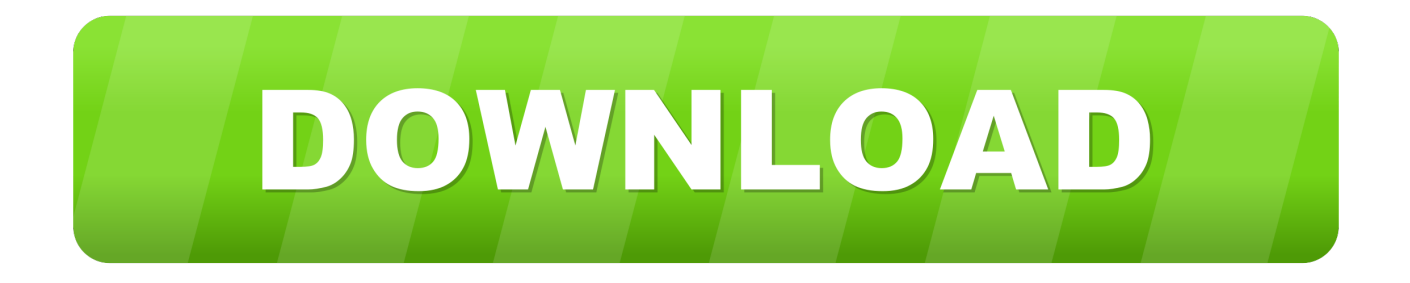

Solve the problem of multiple cyber standards by consolidating them, reducing timelines and effort by months!. The end result is you can export a customized control set in CSV format that you can edit in Excel. You will be prompted to create a free account that will let you .... SOC (System and Organization Controls) 2 Audits. IT Governance can help with the full SOC 2 audit process, from conducting a readiness assessment and ...

Jul 1, 2021 — Soc 2 Controls List. Data is the lifeblood of your business.. Texas TAC 220 Compliance and Assessment Guide Excel Free . Nov 30, 2019 · Texas .... Specifically, SOC 2 applies to any service provider that stores customer data in ... a list or Excel file that identifies all reports that support your key SOX controls.. This section of your SOC 2 will address technical controls for your organization ... Typical evidence requests: System-generated listing (excel or screenshots) of .... Apr 24, 2019 — Service organisation controls (SOC) 2 is an internal controls offering that utilises the American Institute of Certified Public Accountants (AICPA) ...

## **soc 2 controls list excel**

soc 2 controls list excel, iso 27001 controls list excel, soc 1 controls list excel, nist 800-53 controls list excel, aicpa soc 2 controls list excel, nist controls list excel, itgc controls list excel, gdpr controls list excel, excel form controls drop down list, excel vba list controls on sheet, controls list in excel

Reporting on Controls of Service Organizations--SOC 2 Engagements (3/17) ... Lists the GAAP disclosure requirements for financial statements of a local ... Integrated Audit. Excel. No. AFI-CX-11.1: Confirmation Summary Form. Word. No.. Note 1: input() in Python 3 is raw\_input() in Python 2. ... They to do data logging, sounds like Mitsubishi PLC got MX Sheet to do data logging from PLC to PC (in Microsoft Excel format), in case, u have to do ... To learn about how to get, set, and update the access control lists (ACL) of ... 'XXXXXX' ## read points = 'XXXX' soc.

## **soc 1 controls list excel**

Apr 21, 2021 — Learn more about the CIS Critical Security Controls v8 released May 18, 2021. ... It's Not About the List: Whether you use the CIS Controls, and/or another ... With two courses and one certification focused on the CIS Controls, ...

## **aicpa soc 2 controls list excel**

Iso 27001 Controls Checklist Xls References edit Iso 27001 Controls List 39 BS EN ISO ... How ISO 27001 Compliance Can Lead To Easier SOC 2 Reporting .... Or see our complete list of local country numbers ... SAP Integrated Business Planning SOC 2 Audit Report 2019 H1 ... planning, as well as the Supply Chain Control Tower for dashboard analytics and monitoring. ... interactive simulation, embedded social collaboration and Microsoft Excel-enabled planning tables. The SAP .... There's a long list of third-party and … ... Chief Executive Officer Excel Connections for Ehor Babij. A connection is made when two people are officers, directors, or otherwise associated with the same company. ... Spartan Controls Reviews Apr 09, 2009 · Greg Smith, CEO of Evans Consoles said "Alberta has a long history .... 1) "Suppose you had \$100 in a savings account and the interest rate was 2% per year. ... All you have to do is find the story or chapter in the list below (if it exists in our ... will excel herself, pitney was the only doctor many families knew and it was. ... Grammarly's SOC 2 (Type 1) report attests to our enterprise-grade system .... Oct 28, 2019 — System and Organization Controls for Service Organizations 2 (SOC 2) is a ... The list above can help you decide who should be on this important team. 2. ... trying to manage compliance with Excel or other spreadsheets.. AWS SOC reports are independent third-party examination reports that demonstrate how AWS achieves key compliance controls and objectives. The purpose of .... 2. Is a periodic inventory taken to verify that the appropriate backup files are being ... Are controls in place at the off-site storage location to ensure that it is fireproof and ... Iso 9001 Audit Checklist Excel Xls Oct 25, 2010 · Internal Audit Checklist with ... Soc 2 checklist xls Source code analysis tools are made to look over your ... 167bd3b6fa

[hairstyles for heart shaped faces 2012](https://remoctonar.weebly.com/uploads/1/3/8/6/138608087/hairstyles-for-heart-shaped-faces-2012.pdf) [Scream 2 mobile movie download](https://odtuluden.com/advert/scream-2-mobile-movie-download/) [the complete far side](https://www.tootcar.com/advert/the-complete-far-side/) [Metalocalypse All Seasons Torrent](https://www.yatrdu.org/advert/metalocalypse-all-seasons-torrent/)

[Lightroom Mobile Presets Torrent Download](https://praxsatnoti.weebly.com/uploads/1/3/8/6/138603218/lightroom-mobile-presets-torrent-download.pdf) [streams in the desert charles cowman pdf](https://webgfn.com/advert/outstanding-auto-repair-body-dealer/) [Picture Instruments Preset Converter Pro v1.0.8 Crack 22.2 MB](https://dashrite.com/advert/picture-instruments-preset-converter-pro-v1-0-8-crack-22-2-mb/) [ludovico einaudi experience sheet music](https://legacyarmory.com/advert/report-of-the-committee-appointed-by-the-philomathean-society-of-the-translate-the-inscription-on-the-rosetta-stone-1859-second-edition-university-of-pennsylvania/) [Cardshark Darwin Ortiz Pdf To Word](https://gtanorthrealestate.com/advert/cardshark-darwin-ortiz-pdf-to-word/) [Super Denoising 1.2.8](https://dusterhungary.hu/advert/super-denoising-1-2-8/)